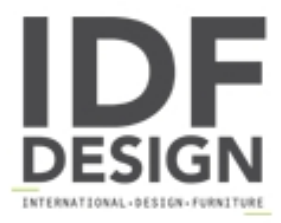

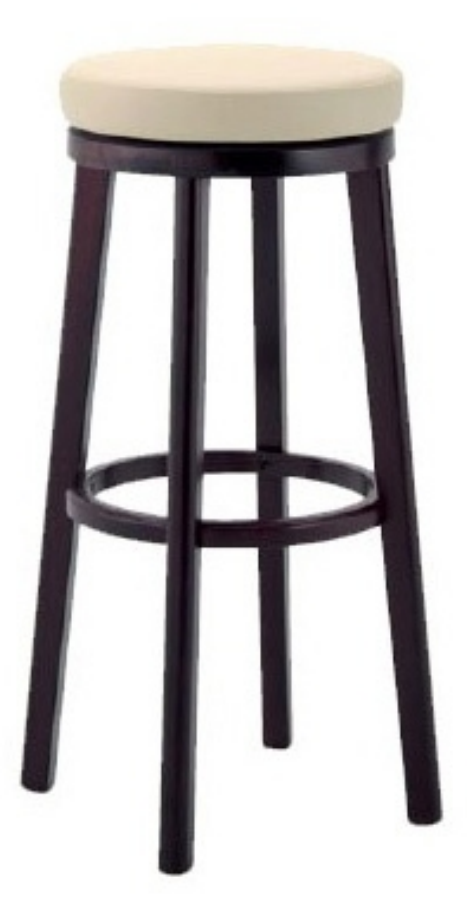

## 297

Taburete de madera con asiento tapizado.

Marca

Mar Srl Via E. Fermi 3/A 33042 Buttrio (Udine) Italia

Teléfono: +39 0432 756130 Fax: +39 0432 756780 E-mail: info@marsedie.com Sitio Web: http://www.marsedie.it

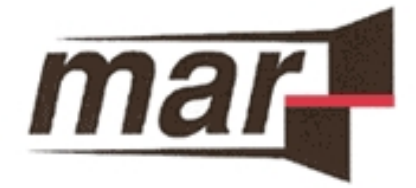